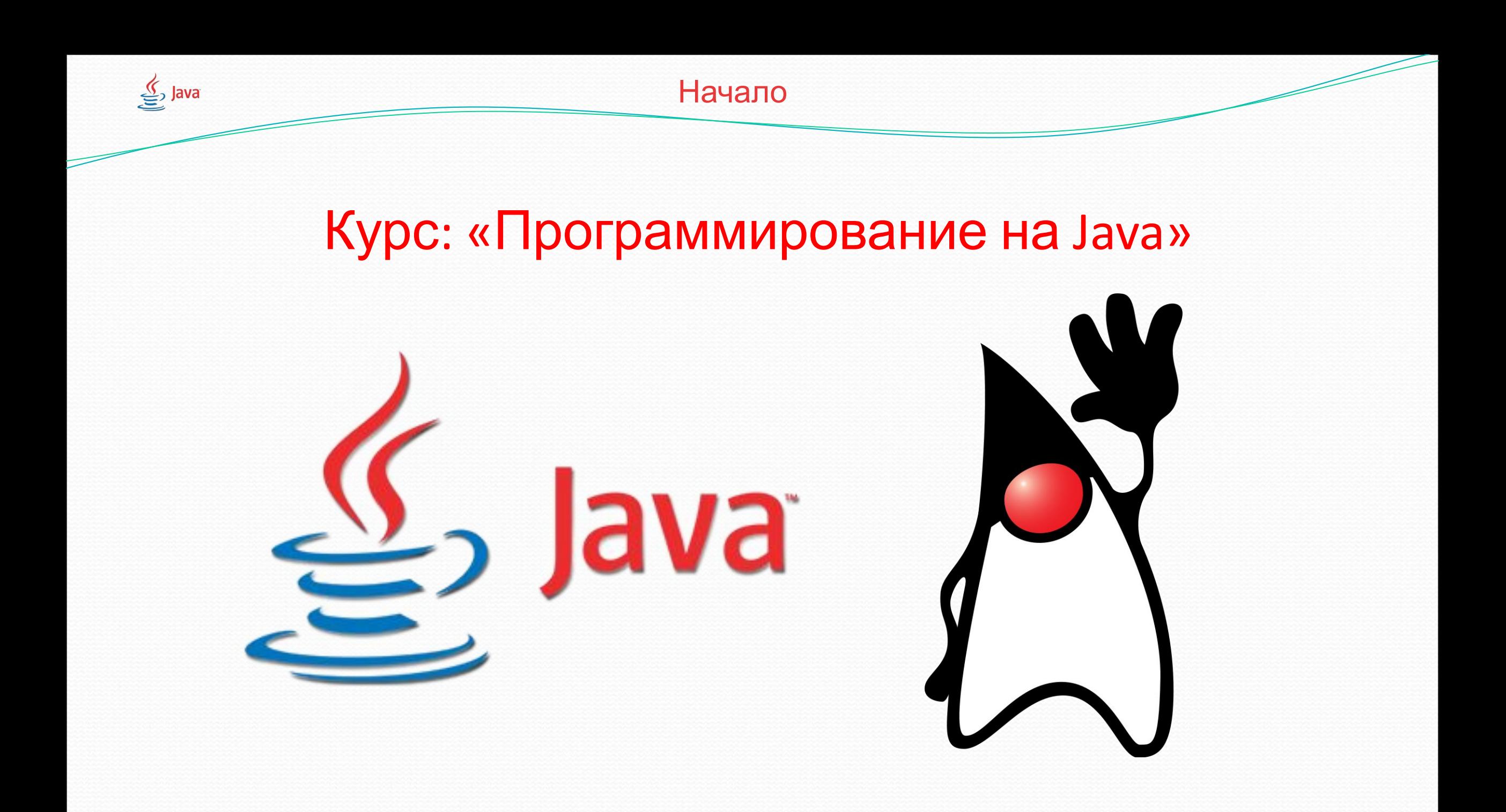

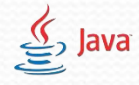

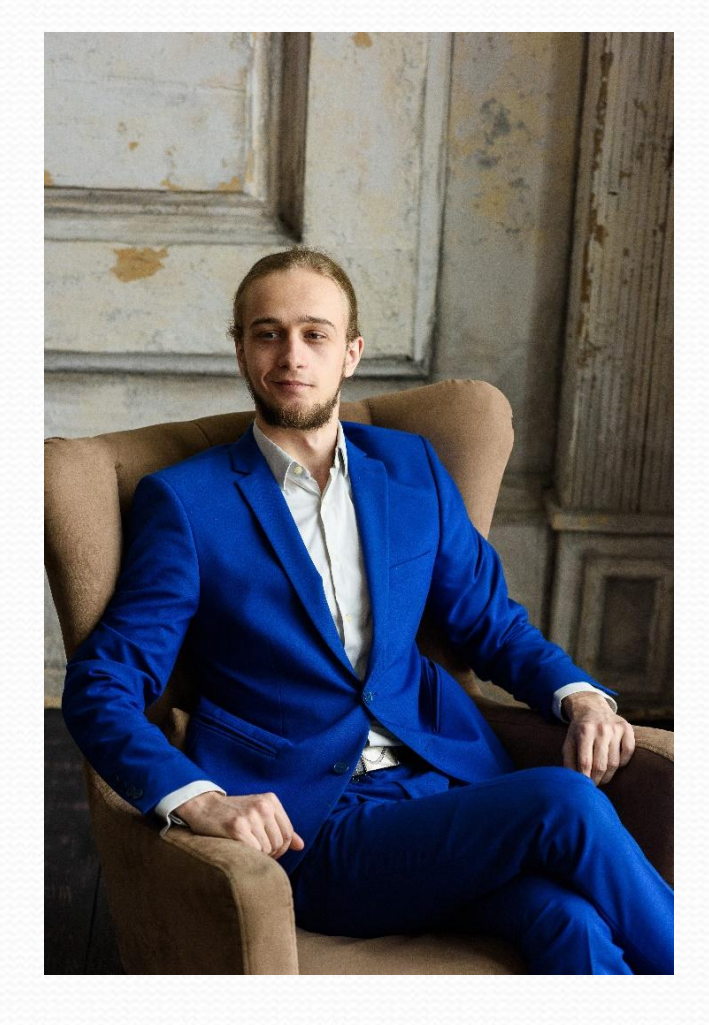

- Рогаткин Роман Олегович
- vk.com/teacher\_1cb
- ⚫ teacher.1cb@yandex.ru
- $\bullet$  +7 (901) 703-38-80 (Теле2)

#### $\mathbf{I}_{\mathbf{D}}$  Java

### Базовые понятия в программировании

● 1. Оператор – действие или операция с помощью которой выполняется та или иная конструкция. Например в выражении «2 + 2» - знак «+» - является оператором. • 2. «Операнд» - переменная, которая стоит с одной из сторон от

оператора. Делится на:

Левый Операнд ( Стоит слева от оператора ) Правый Операнд ( Стоит справа от оператора )

Например в выражении «3 + 7» Число « 3 » - является левым операндом. Число « 7 » - является правым операндом.

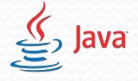

Модуль 1. Занятие 2 – Первый проект

#### Создание проекта в Eclipse

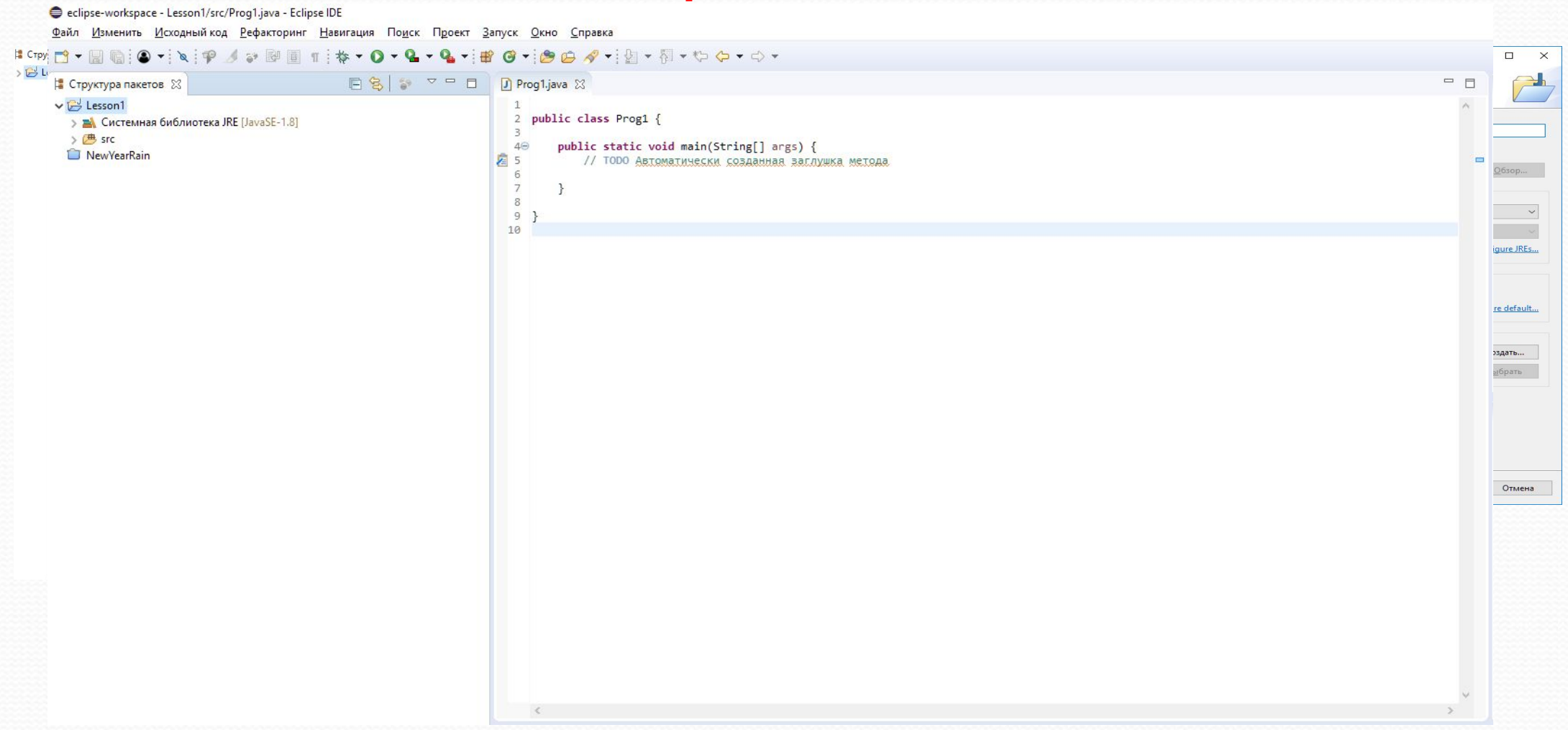

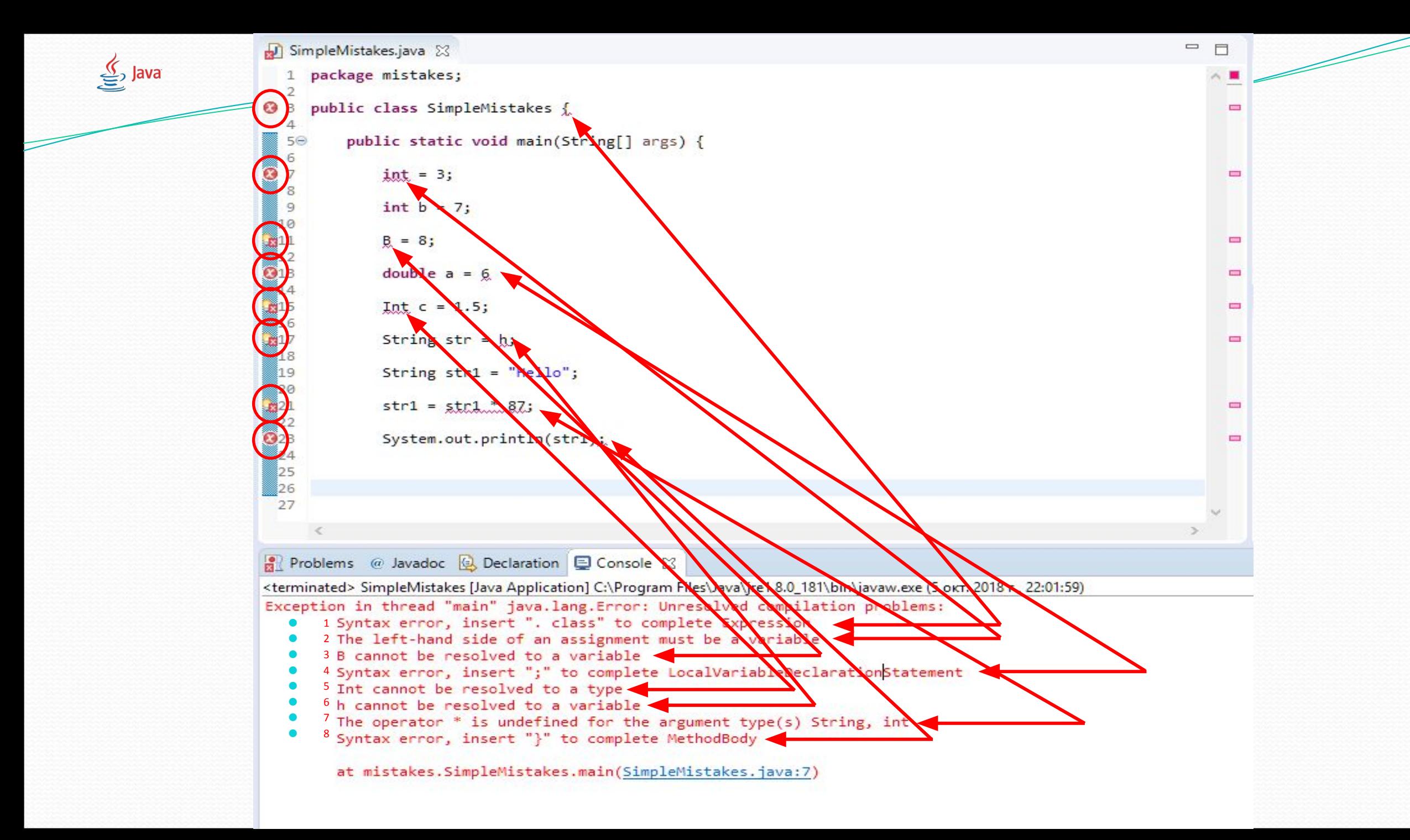

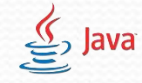

# Условные конструкции (ветвления)

• Условная конструкция (ветвление) — алгоритмическая конструкция, в которой, в зависимости от результата проверки условия («правда» или «ложь»), предусмотрен выбор одной из двух последовательностей действий (ветвей).

● Команда ветвления записывается так:

• Если (Условие) if(Условие) (Если условие правдиво) $To <$ Действие1> {Действие 1} (Если условие ложно)Иначе<Действие2> else { Действие 2 }

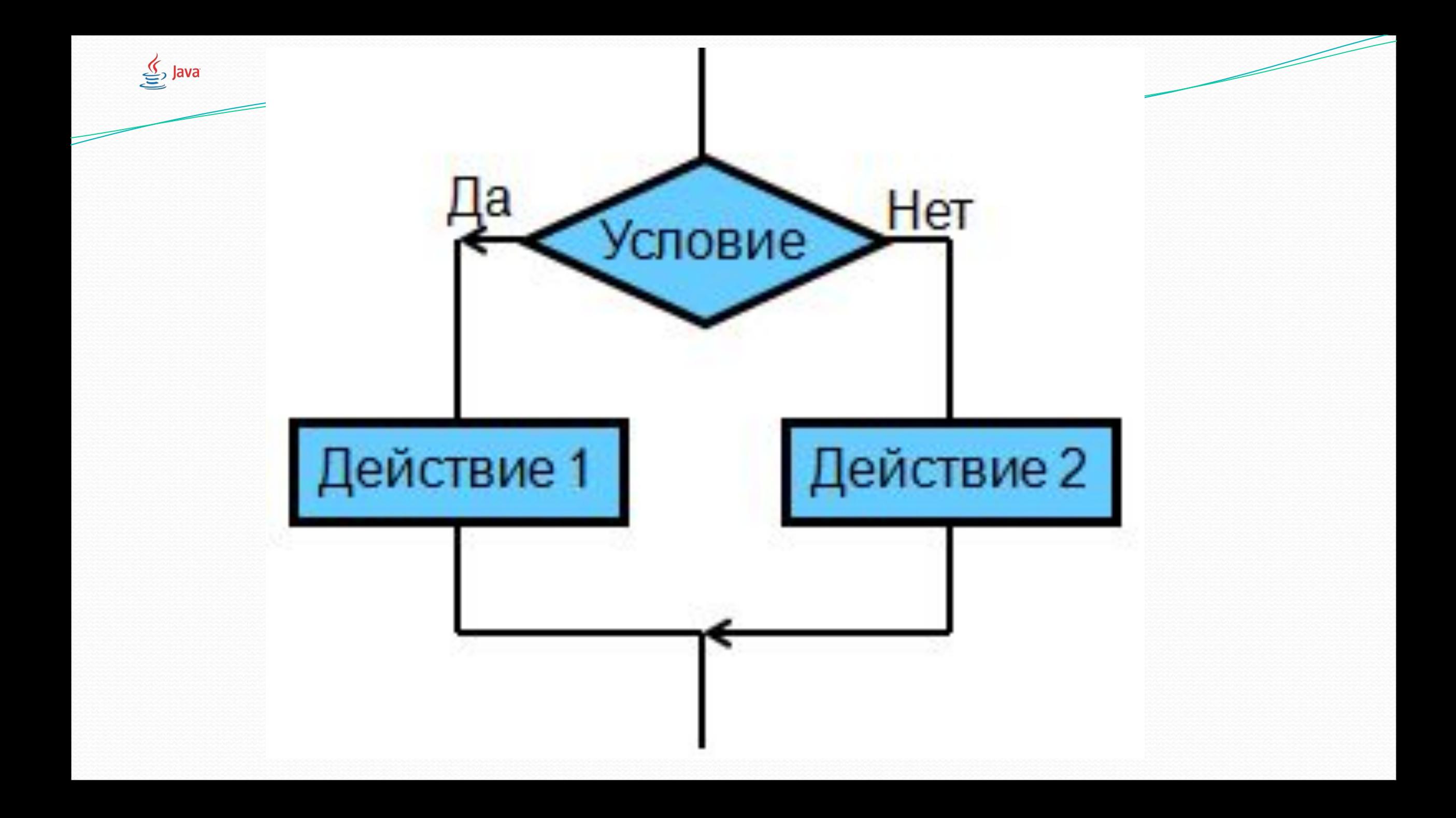

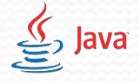

- « > » оператор «больше?». Проверяет является ли правый операнд больше левого операнда. Операторы сравнения в условных конструкциях
- « < » оператор «меньше?». Проверяет является ли правый операнд больше меньше операнда.
- « == » оператор «равно?». Проверяет равны ли правый операнд и левый операнд.
- « != » оператор «не равно?». Проверяет не равны ли правый операнд и левый операнд.
- « >= » оператор «больше либо равно?» Проверяет является ли правый операнд больше левого операнда или равен ему.
- « <= » оператор «меньше либо равно?» Проверяет является ли левый операнд меньше правого операнда или равен ему.

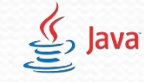

Модуль 1. Занятие 2

### Пример условных конструкций в Java

```
if ( 100 == 100 }
```

```
System.out.println("Сто равно сотне");
}
```

```
else {
System.out.println("Сто не равно сотне");
}
```

```
if ( 100! = 100 } {
    System.out.println("Сто не равно сотне");
    }
    else {
    System.out.println("Сто равно сотне");
    }
```

```
if ( 100<20) {
    System.out.println("Сто меньше двадцати");
    }
   else {
    System.out.println("Сто больше либо равно двадцати");
    }
```

```
if ( 100 > 20) {
    System.out.println("Сто больше двадцати");
    }
   else {
    System.out.println("Сто меньше либо равно двадцати");
    }
```
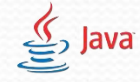

## Пример условных конструкций в Java

```
if (100 \le -20) {
    System.out.println("Сто меньше либо равно двадцати");
    }
   else {
    System.out.println("Cто больше двадцати");
    }
if ( 100 > = 20) {
```

```
System.out.println("Сто больше либо равно двадцати");
}
else {
System.out.println("Сто меньше двадцати");
}
```
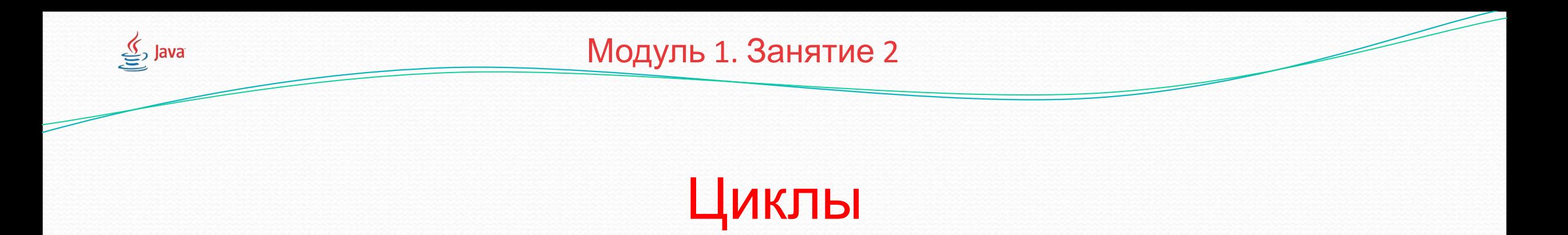

• Цикл — Конструкция, предназначенная для организации многократного исполнения набора действий. В программировании используются при необходимости повторять действие, пока определенное условие остается истинным.

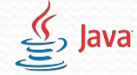

```
Циклы делятся на три типа
```

```
● 1. Цикл с предусловием (Условием входа в цикл) –
   while(Условие){
      Действие
   }
● 2. Цикл с постусловием (Условием выхода из цикла) –
   do {
      Действие
   } while (Условие) Прим. используется редко.
● 3. Цикл со счетчиком (Выполнятся пока счетчик не достигнет
```
нужного значения.

for( int i = 0; i < 5; i++){

Действие

(выполняется 5 раз)

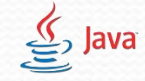

#### $\bullet$  int a = 5; Примеры программ с циклами в Java  $\bullet$  int a = 100;

}

while $(a < 10)$ System.out.println(a);  $a = a+2;$ }

do{  $a = a+2;$ System.out.println(a);  $\text{while}(a < 5)$ 

for(int i = 7; i <= 11; i++){ System.out.println(i);

-----------------------------

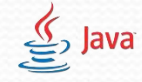

## Примеры программ с циклами в Java

 $\bullet$  int a = 2;

- $\bullet$  int a = 10; while $(a == 10)$ System.out.println(a);  $a = a+2;$ } ● --------------------------
- $\bullet$  int a = 10; while( $a := 10$ ){ System.out.println(a);  $a = a+2;$ }

do{  $a = a+2;$ System.out.println(a);  $\text{while}(a == 4)$